## **Stratus Cloud Solutions**

## Data Cleanser - Feature List

January 2019

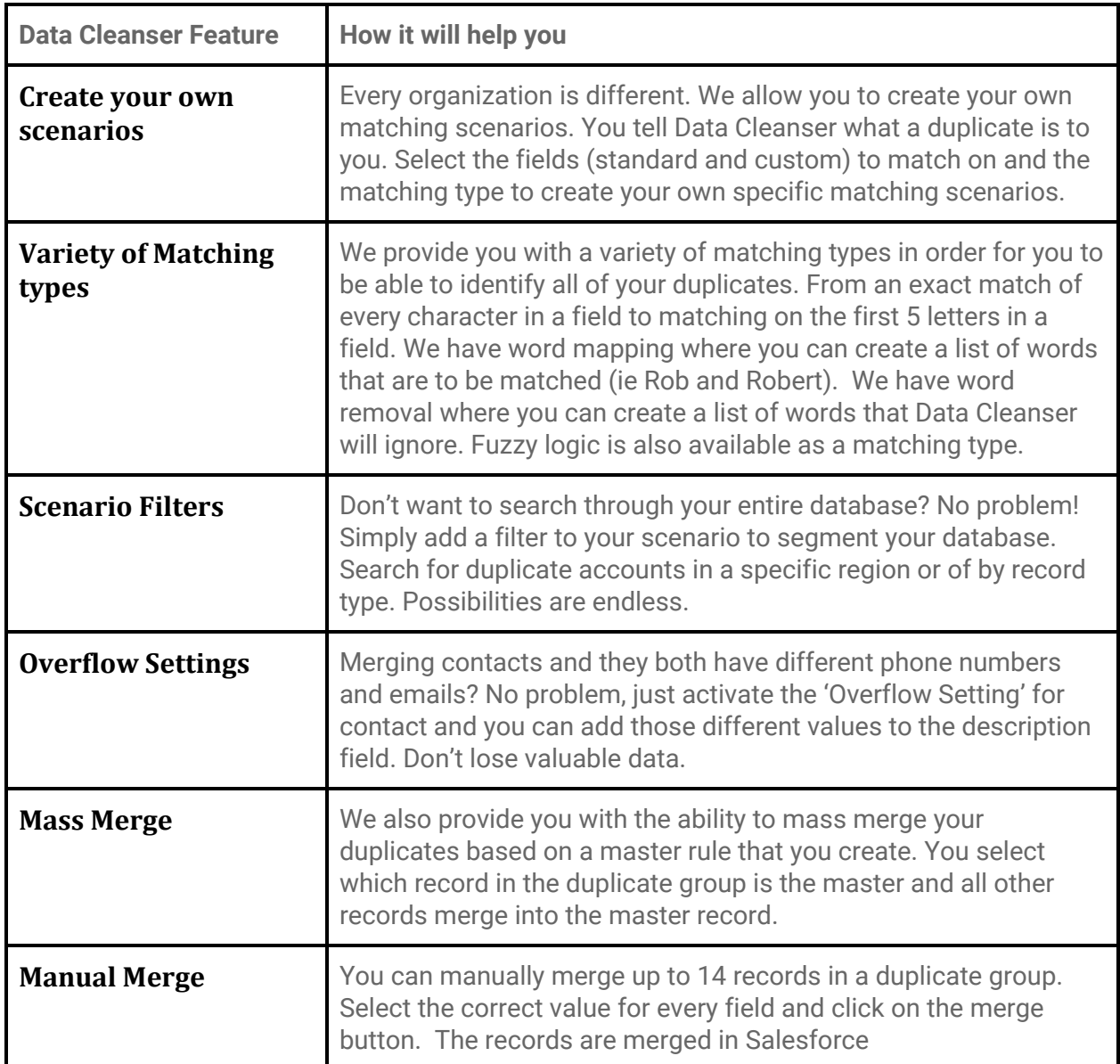

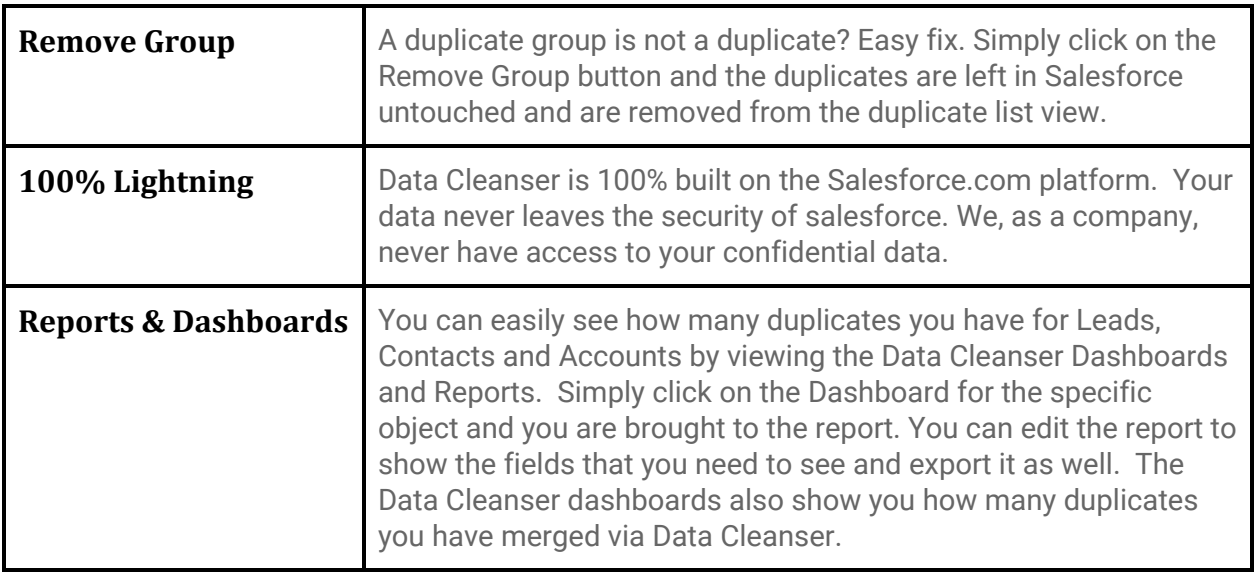

© Stratus Cloud Solutions, Inc. www.stratuscloudsolutions.com

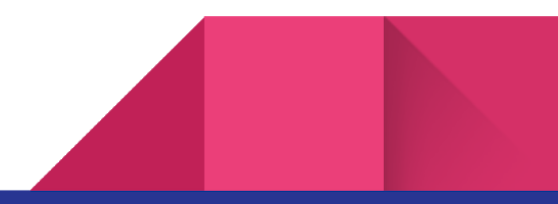